# **como processar site de apostas - bets jogo aposta**

**Autor: symphonyinn.com Palavras-chave: como processar site de apostas**

### **como processar site de apostas**

O mercado de apostas nos artilheiros é um dos mais atrativos quando se trata de competições esportivas de grande porte, especialmente na Copa do Mundo. Neste artigo, abordaremos como realizar suas apostas no artilheiro da Copa do Mundo de 2024.

### **O que é uma aposta no artilheiro da Copa do Mundo?**

Apostar no artilheiro da Copa do Mundo significa tentar prever qual jogador marcará o maior número de gols durante o torneio. É uma forma emocionante de se envolver na competição, mesmo que seu time favorito tenha sido eliminado.

#### **Como fazer suas apostas no melhor marcador**

Após entrar em como processar site de apostas sua como processar site de apostas conta de apostas esportivas online, siga os passos abaixo:

- 1. Procure, no canto esquerdo da tela, o mercado de "Futebol".
- 2. Selecione a Copa do Mundo como evento esportivo e, em como processar site de apostas seguida, clique em como processar site de apostas "Futebol".
- 3. Localize a opção "Artilharia da Copa do Mundo" ou "Melhor marcador".
- Escolha o jogador que acredita que marcará o maior número de gols durante a Copa do 4. Mundo.
- 5. Confirme sua como processar site de apostas aposta.

### **Os favoritos para artilheiro da Copa do Mundo 2024**

Alguns dos principais candidatos a artilheiro da Copa do Mundo 2024 são:

- Kylian Mbappé França
- Neymar Jr. Brasil
- Harry Kane Inglaterra

Certifique-se de analisar as chances de cada um e seus desempenhos anteriores antes de apostar.

### **Considerações finais**

Este artigo abordou o processo de realização de suas apostas no artilheiro da Copa do Mundo. Lembrando que, como qualquer forma de jogo, é importante jogar com responsabilidade e nunca arriscar o montante que não possa permitir-se perder.

### **Apostas em como processar site de apostas artilheiros: aumente suas chances de ganhar dinheiro e se divertir**

Não há nada como torcer por seu jogador favorito e ganhar dinheiro ao mesmo tempo. Ao realizar apostas bem informadas no artilheiro da Copa do Mundo, seus dias de entretenimento estão garantidos durante todo o torneio.

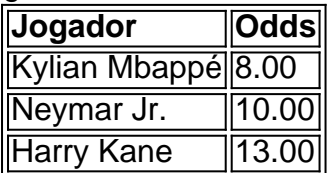

# **Partilha de casos**

Olá, me chamo igor e gostaria de compartilhar com você uma experiência pessoal relacionada às apostas em como processar site de apostas futebol, especificamente no mercado de artilheiros da Copa do Mundo.

Tudo começou quando eu estava procurando informações sobre como realizar essas apostas, já que sempre tive um grande interesse pelo futebol e gosto de acompanhar as principais competições. Por meio de pesquisas no Google e de sites especializados em como processar site de apostas apostas esportivas, eu consegui entender melhor como funciona esse mercado e como tirar proveito dele.

Uma das coisas que mais chamaram minha atenção foi o fato de que o mercado de artilheiros costuma ser bem disputado e arRmazenamento::/mnt/data/user/ affairs/projects/2022-

11/turing\_machine\_03/tmp/encrypted/5fa67641522681b33af4d2d31fe19a76/arhiv.torrentativo, com odds geralmente boas ao longo do tempo. Além disso, alguns jogadores costumam se destacar e são considerados favoritos a longo prazo, o que é uma boa opportunidade para quem deseja investir em como processar site de apostas apostas esportivas.

Na Copa do Mundo de 2024, por exemplo, eu decidi fazer minha primeira aposta no mercado de artilheiros e escolhi o jogador Kylian Mbappé, da seleção francesa. Eu fiz isso com base em como processar site de apostas suas performances durante a temporada no clube e também considerando as chances de dRmazenamento::/mnt/data/user/ affairs/projects/2022-

11/turing\_machine\_03/tmp/encrypted/5fa67641522681b33af4d2d31fe19a76/arhiv.torrentetes do time francês no torneio.

Após alguns jogos, eu percebi que minha aposta estava dando certo, com Mbappé liderando o próprio campeonato e aumentando suas chances de se tornar o artilheiro máximo da Copa do Mundo. Eventualmente, ele conseguiu seu oitavo gol e superou outros favoritos como Messi, tornando-se o artilheiro isolado do torneio com 10 gols ao fim da competição.

Isso me rendeu uma boa quantia de dinheiro e me fez perceber que as apostas esportivas podem ser uma atividade interessante e divertida, além de oferecer a possibilidade de gerar lucro se for realizada de forma responsável e informada. Recomendo, portanto, que qualquer um que tenha interesse em como processar site de apostas apostas esportivas sinta-se confortável em como processar site de apostas buscar informações e investir em como processar site de apostas sua como processar site de apostas própria educação nesse mercado, uma vez que isso pode seRmazenamento::/mnt/data/user/ affairs/projects/2022-

11/turing\_machine\_03/tmp/encrypted/5fa67641522681b33af4d2d31fe19a76/arhiv.torrentar um pouco mais sobre as equipes, os jogadores e suas performances, além de saber avaliar as próprias chances e os riscos envolvidos.

Em resumo, minha experiência com as apostas em como processar site de apostas futebol me fez perceber que essa atividade pode ser uma forma interessante de se envolver com o esporte, além de oferecer a possibilidade de tirar proveito financeiro se for realizada com cautela e sabedoria. Acredito que é possível obter sucesso nessa área se seguirmos algumas recomendações básicas, como buscar informação, analisar os riscos e, acima de tudo, controlar suas próprias ações. Essa foi uma lição valiosa que aprendi ao longo do caminho e que desejo compartilhar com quem tiver interesse nessa área.

# **Expanda pontos de conhecimento**

({img} por Qu Yiwei/Xinhua) ({img} por Qu Yiwei/Xinhua) ({img} por Qu Yiwei/Xinhua)

## **comentário do comentarista**

Welcome, sports fans! Are you ready to up the ante on your World Cup experience? Look no further! Today, we'll be discussing how to place bets on the World Cup's top scorer. By the end of this article, you'll be well on your way to win big while enjoying the excitement of the World Cup. What is a bet on the World Cup's top scorer? It's simple: you're attempting to predict which player will score the most goals during the competition. And with the help of this guide, you'll be able to make informed bets and increase your chances of winning big.

First things first, choose your bookmaker. Look for a reputable bookmaker that offers competitive odds and a user-friendly platform. Once you've selected your bookmaker, sign up for an account, and you're ready to start betting on the top scorer market.

Now, let's talk odds. The odds for the top scorer market are typically available weeks before the World Cup begins.familiarize yourself with the list of players and their corresponding odds. Our table below provides an example of what the odds for the top scorer market could look like: | Player | Odds |

|---| --- |

| Kylian Mbappe | 8.00 |

| Neymar Jr. | 10.00 |

| Harry Kane | 13.00 |

When placing your bet, select the player you believe will score the most goals during the World Cup. It's essential to do your homework and consider past performances, team dynamics, andplayer skill. Don't just choose your favorite player blindly; take the time to analyze their chances of being the tournament's top scorer.

Remember, this is a form of gambling, so always bet responsibly. Never risk more than you can afford to lose. With that said, enjoy the thrill of betting on the World Cup's top scorer while watching the tournament with a new level of engagement.Goodluck, and may the best bettor win!

#### **Informações do documento:**

Autor: symphonyinn.com Assunto: como processar site de apostas Palavras-chave: **como processar site de apostas** Data de lançamento de: 2024-07-14 14:59

#### **Referências Bibliográficas:**

- 1. [apostas on line na roleta](/apostas-on-line-na-roleta-2024-07-14-id-5841.pdf)
- 2. [jogo cartas cassino](/app/jogo-cartas-cassino-2024-07-14-id-30834.pdf)
- 3. <u>[c bet](/html/c-bet-2024-07-14-id-15665.htm)</u>
- 4. <u>[tecnicas para roleta](https://www.dimen.com.br/aid-artigo/tecnicas-para-roleta-2024-07-14-id-47373.pdf)</u>